## **Guida a contribuire a Wikipedia con le licenze Creative Commons ISTITUZIONI**

**////////////////////////////////// [glam.wikimedia.ch](https://glam.wikimedia.ch/)**

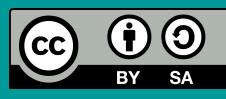

### **I PROGETTI WIKIMEDIA**

#### **//////////////////////////**

**Wikisource**

**Wiki voyage** Informazioni turistiche

yage

Documenti,

pubblicazioni e manoscritti

I contenuti dei progetti Wikimedia sono liberi. Chiunque può usarli e modificarli per fini commerciali e non (citando la fonte e condividendoli con la stessa licenza Creative Commons).

### **Wikipedia**

**OpenStreetMap**

Mappa con dati georeferenziati

400 milioni di lettori 280 versioni linguistiche 70.000 volontari 30 milioni di articoli

**WikiData**

**WIKIDATA** 

祖

collegamenti interwiki e informazioni statistiche

### **Wikimedia Commons**

Immagini e video

### **VALORIZZARE IL PROPRIO PATRIMONIO CULTURALE**

**////////////////////// Cosa condividere?**

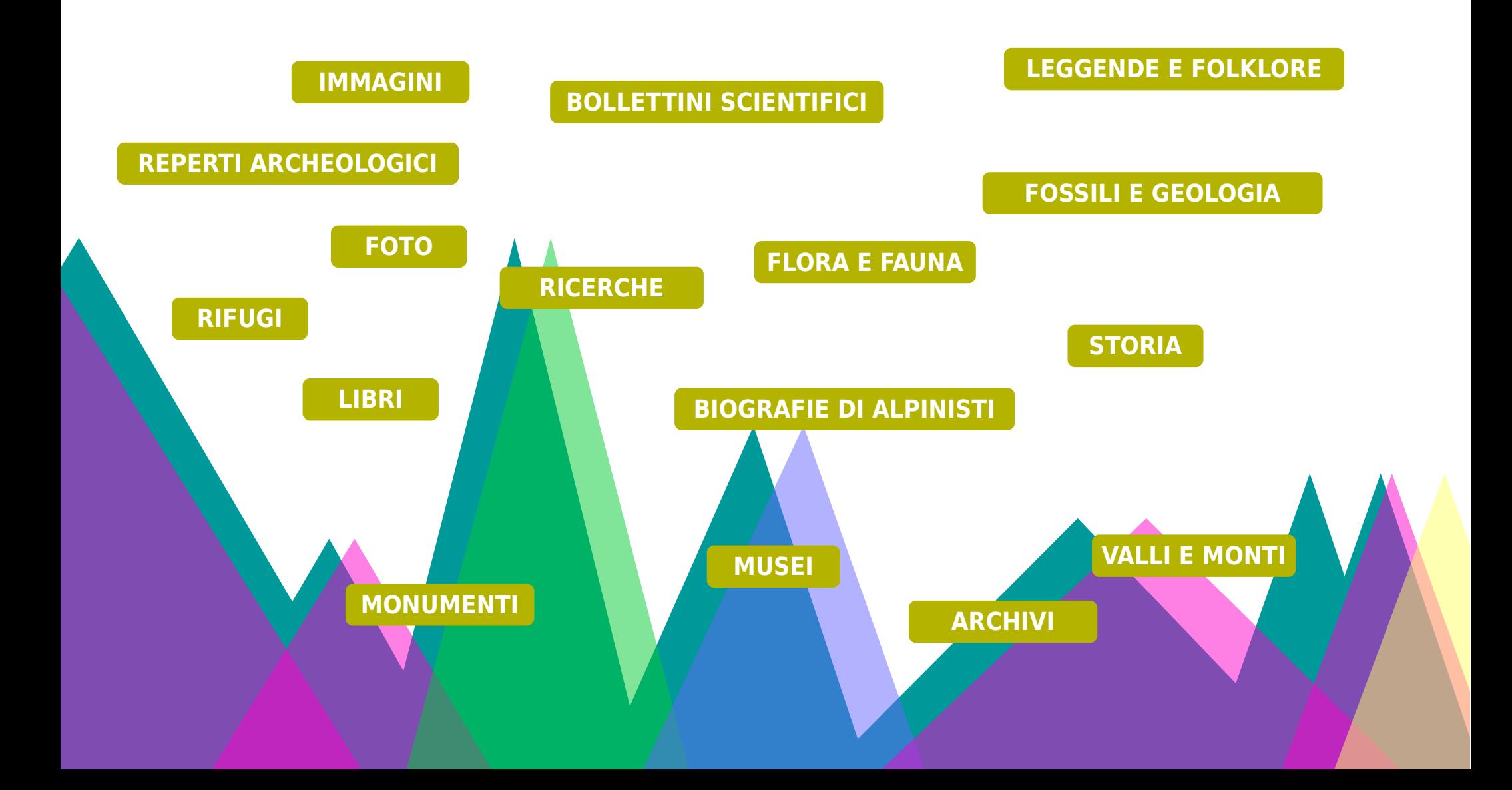

### **COME CONTRIBUIRE AL PAESAGGIO CULTURALE ALPINO**

**/////////////////////////////////////////**

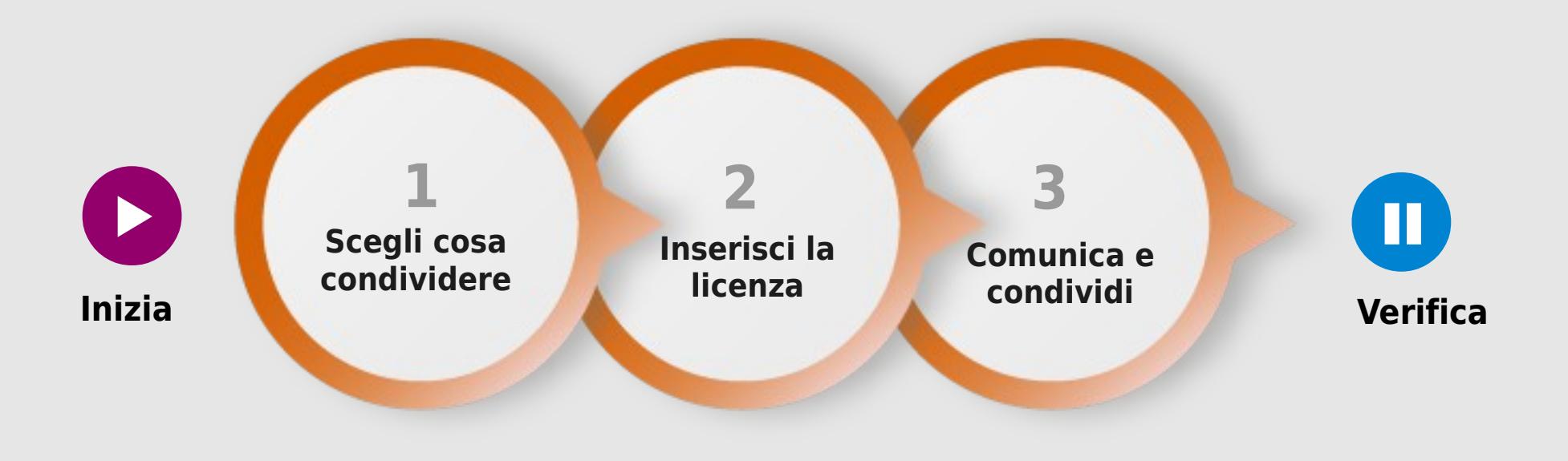

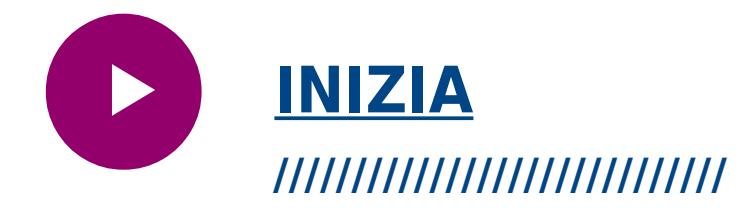

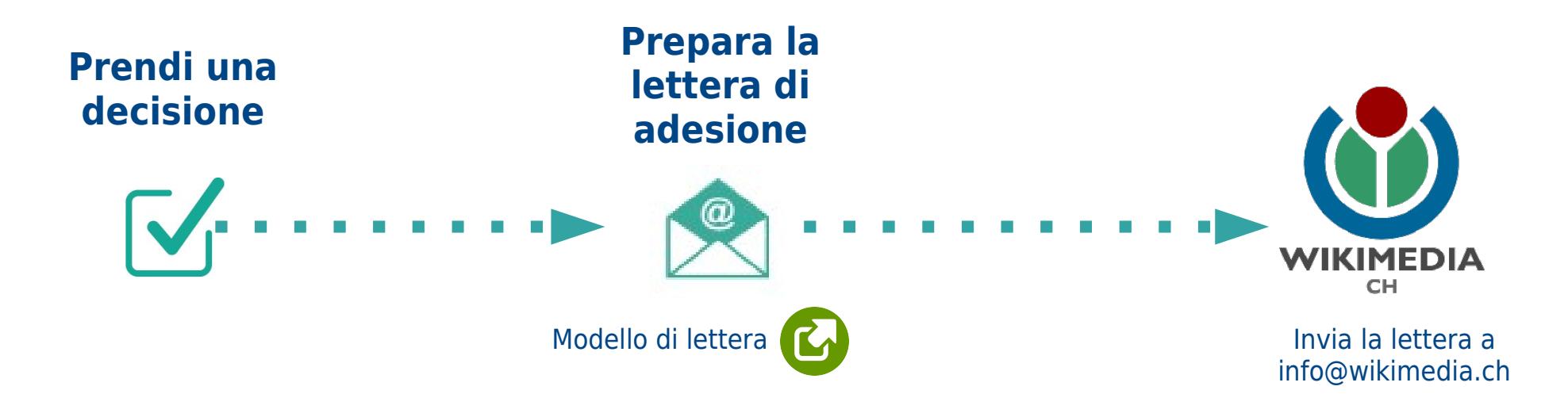

# { **Nomina**  un tuo referente

che segue il processo e comunica con Wikimedia

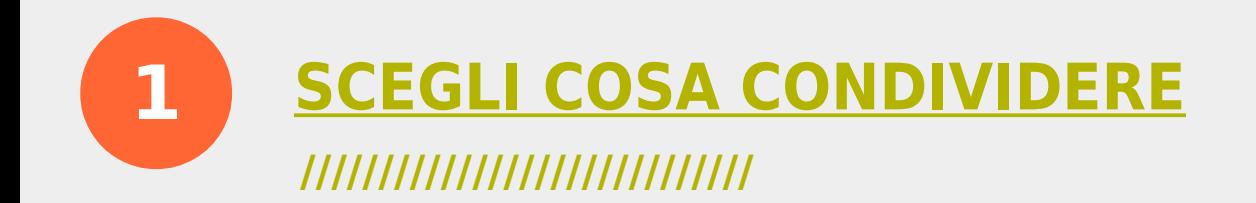

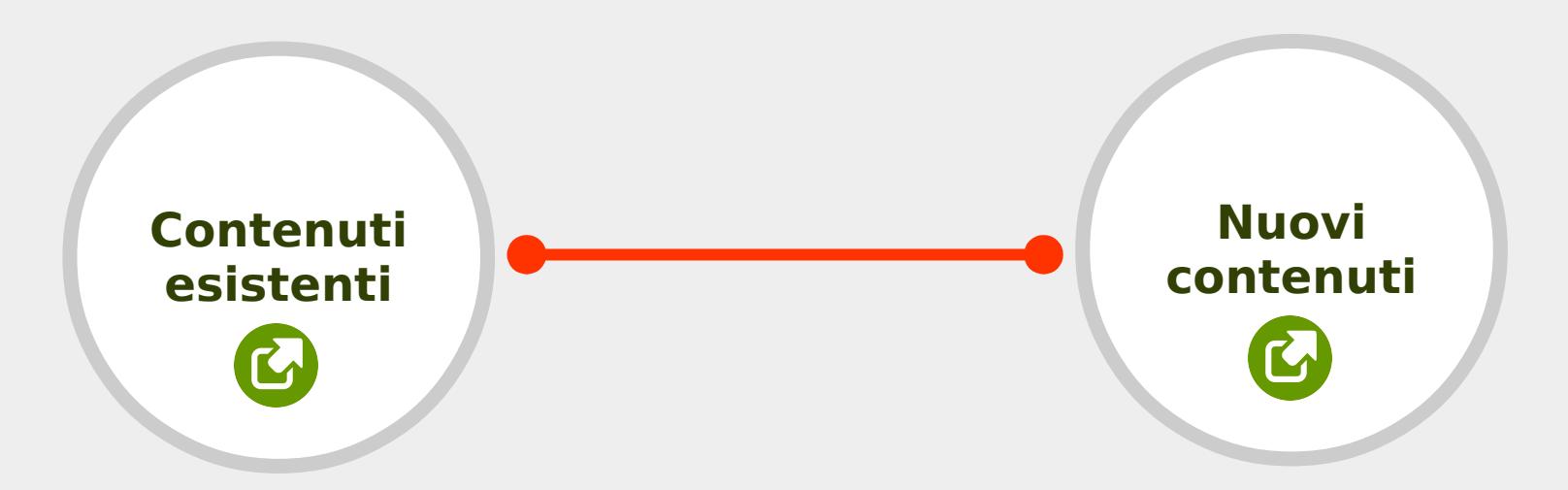

Biografie / Film / Opere d'Arte / Documentazione sull'istituzione / Edizioni di festival / Esposizioni / Progetti / Immagini (illustrative e didattiche) / Articoli e saggi / Materiale didattico / Pagine Web

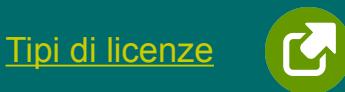

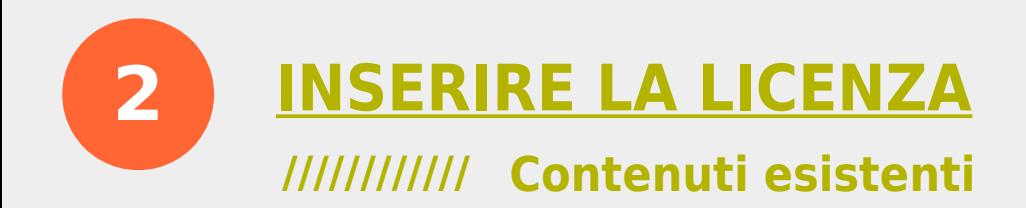

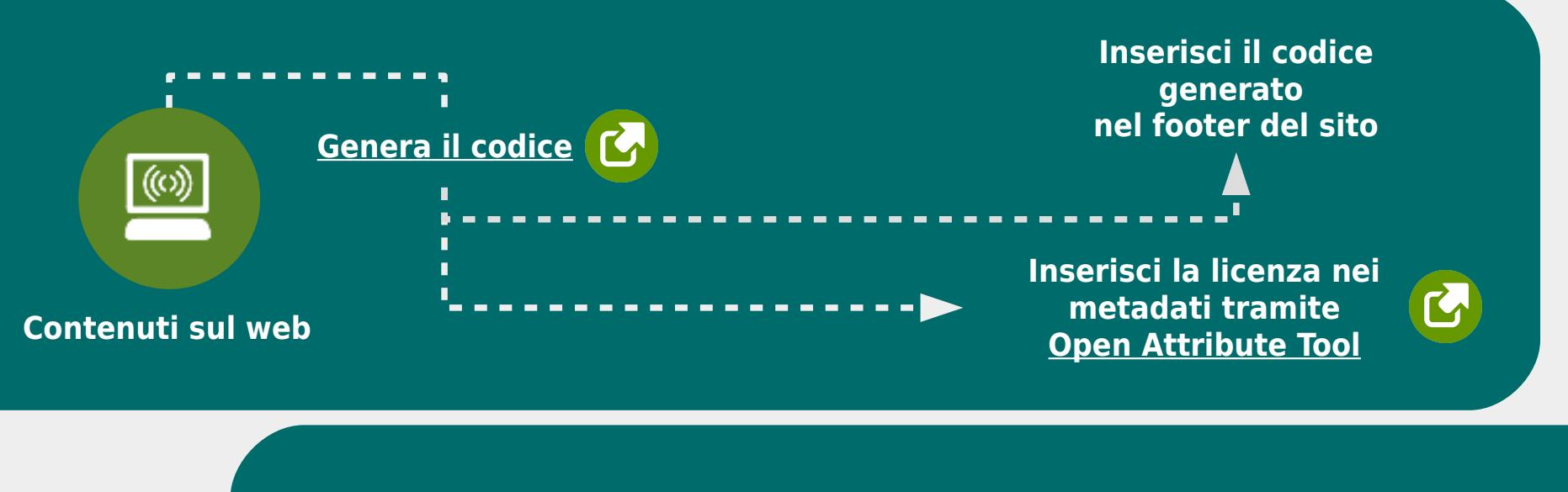

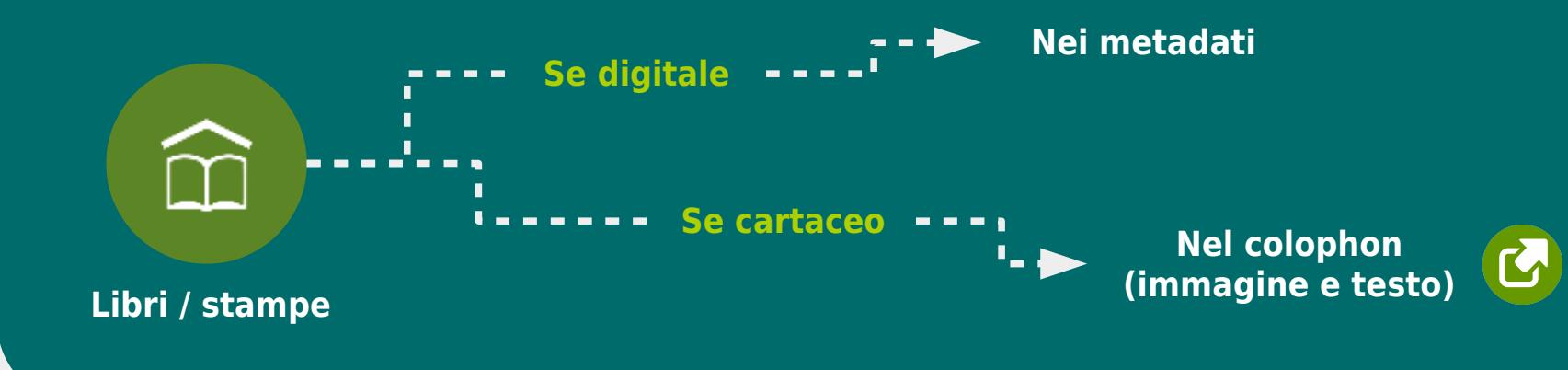

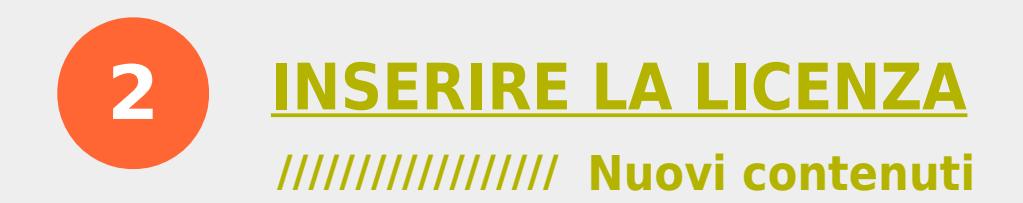

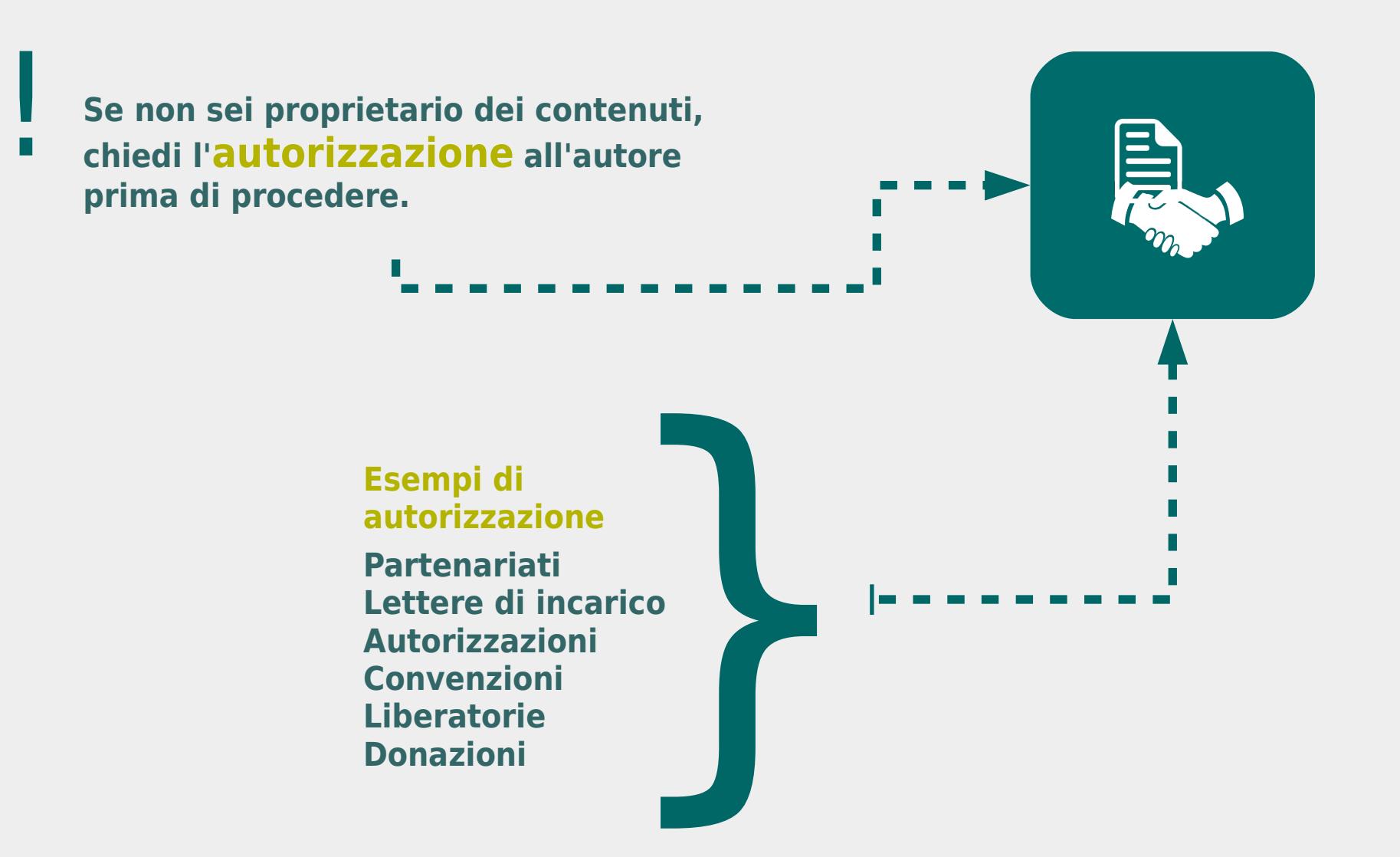

### **3 COMUNICA E CONDIVIDI**

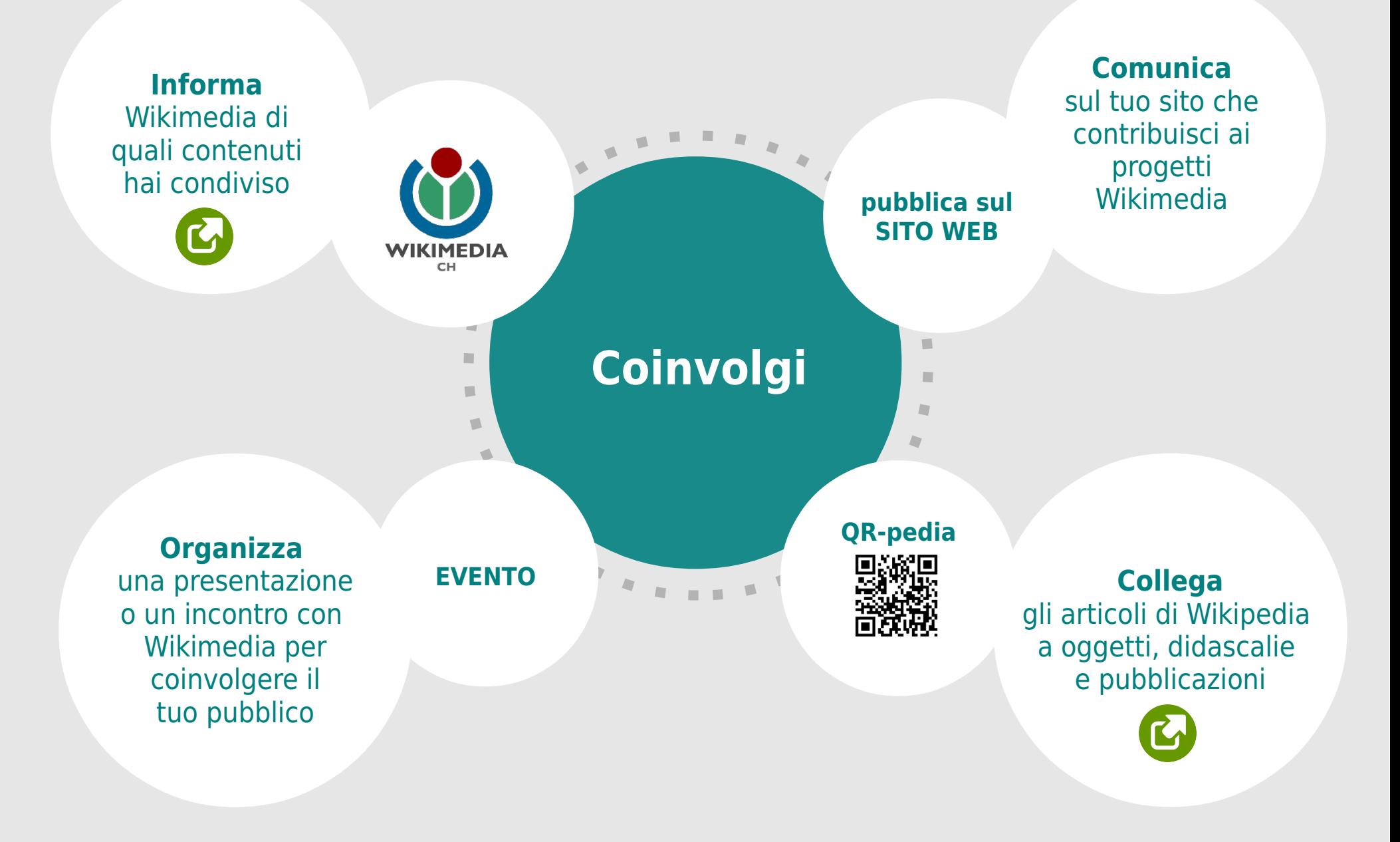

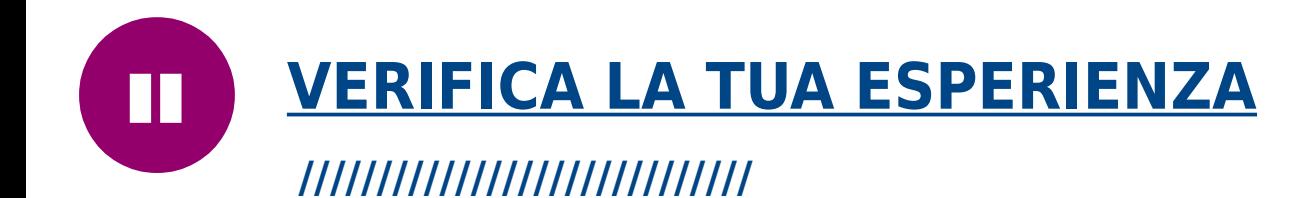

{

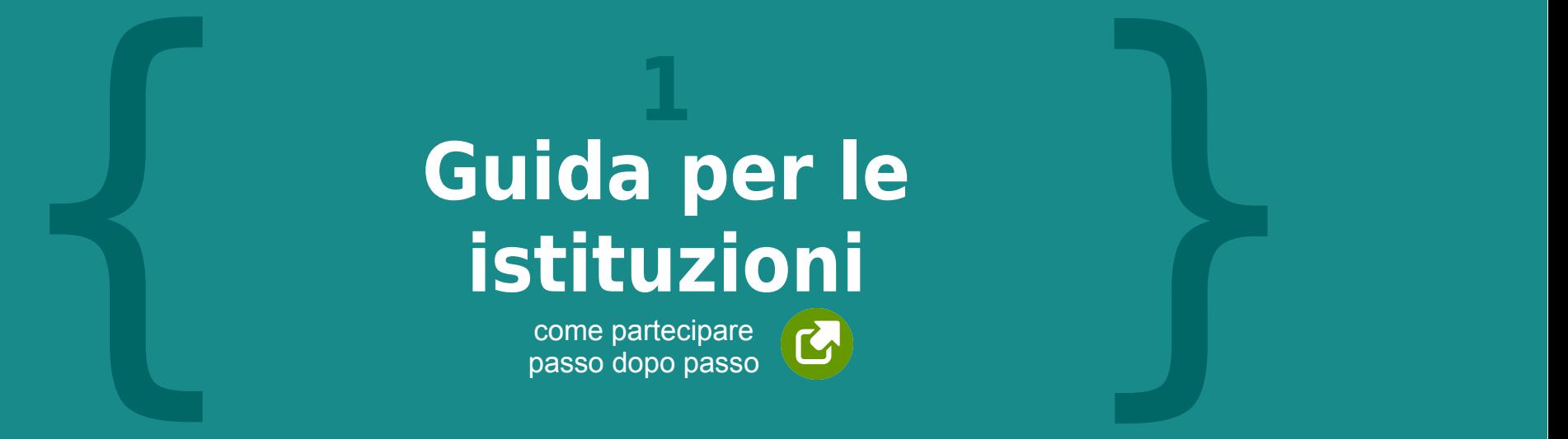

come partecipare passo dopo passo

**//////////////////////////**

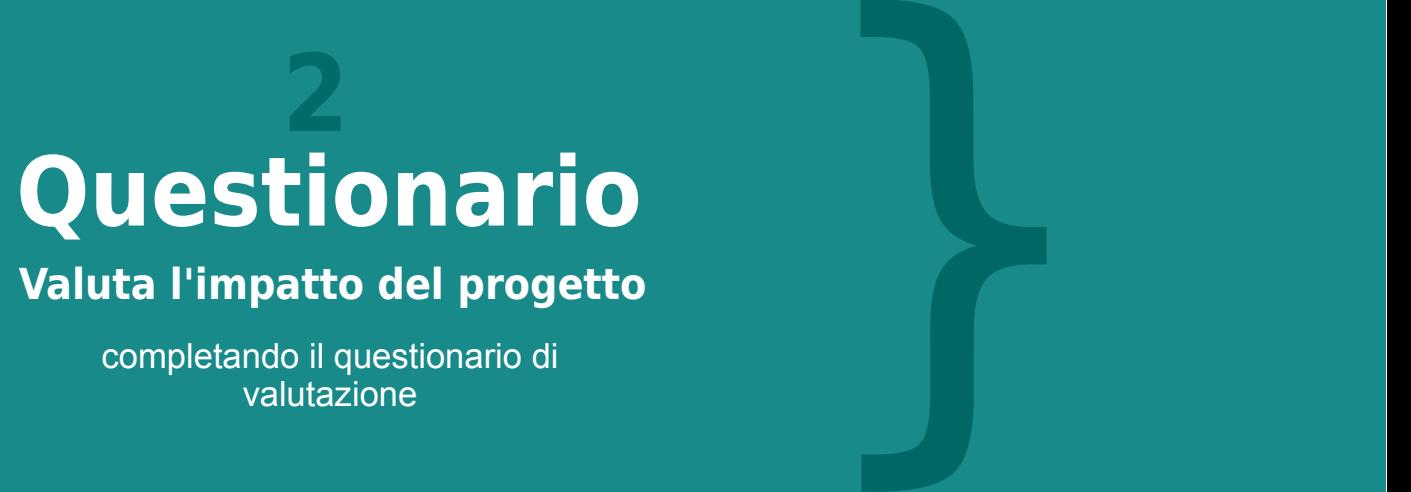

**Valuta l'impatto del progetto**

completando il questionario di valutazione

#### **Realizzato nell'ambito di**

**[Il paesaggio culturale alpino su Wikipedia:](https://meta.wikimedia.org/wiki/The_Alps_on_Wikipedia)  Valorizzare il paesaggio culturale attraverso dati aperti, Wikipedia, Sit e allestimenti analogico digitali**

#### **Con il sostegno di**

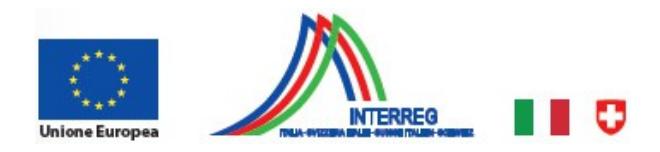

Programma di cooperazione [transfrontaliera Italia-Svizzera Interreg](http://www.interreg-italiasvizzera.it/programma-italia-svizzera)

#### **Promosso da**

Scuola universitaria professionale della Svizzera italiana

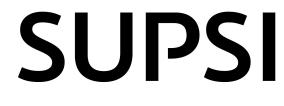

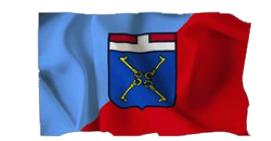

Comunità Montana della Valsassina Valvarrone Val d'Esino e Riviera

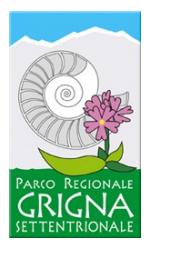

#### **In partenariato con**

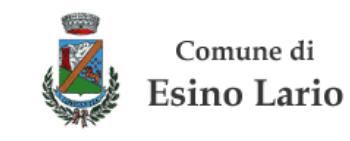

#### **Con il coinvolgimento di**

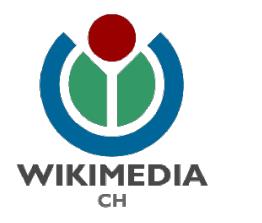

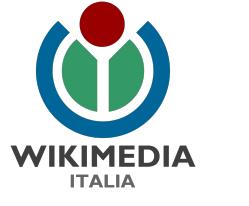

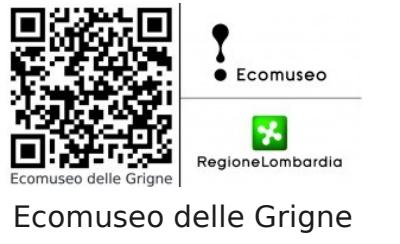

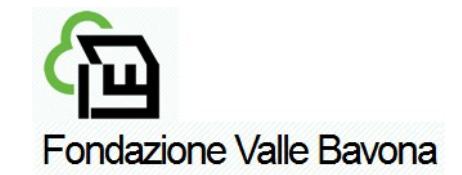

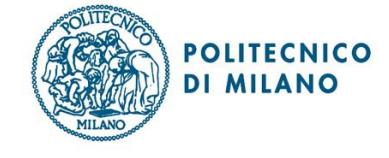

**2013-2015**

#### **////////////////////////////////// [glam.wikimedia.ch](https://glam.wikimedia.ch/)**

Autori: Graphic Design: Vanessa De Luca Principal investigation: Iolanda Pensa In collaborazione con Ilario Valdelli